## ECM: Wie starte ich den d.3 smart explorer?

## 11.05.2024 13:45:38

## **FAQ-Artikel-Ausdruck**

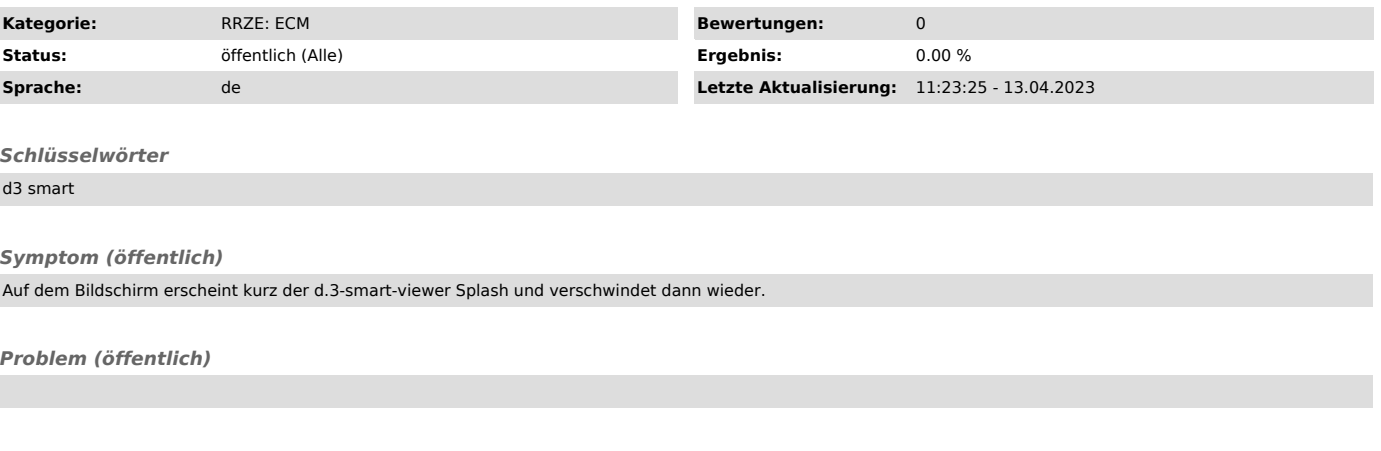

## *Lösung (öffentlich)*

Der d3login wird automatisch mit Windows gestartet und befindet sich anschließend als Symbol in der Infoleiste.

Eine komplette Anleitung befindet sich im Anhang.